[Notepad++](http://getfile.ozracingcorp.com/doc.php?q=Notepad++ How To Install Compare Plugin) How To Install Compare Plugin >[>>>CLICK](http://getfile.ozracingcorp.com/doc.php?q=Notepad++ How To Install Compare Plugin) HERE<<<

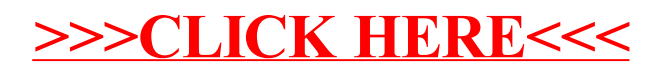